Draw hyperbola 
$$
\frac{x^2}{a^2} - \frac{y^2}{b^2} = -1
$$
 (*a* > 0, *b* > 0)

$$
\frac{x^2}{a^2} - \frac{y^2}{b^2} = -1 \sqrt{3} \pm \sqrt{2} \quad \boxed{1} \pm \sqrt{7}
$$
  
(Draw hyperbola  $\frac{x^2}{a^2} - \frac{y^2}{b^2} = -1$  (*a* > 0, *b* > 0))

イロト (部) (ミ) (ミ) ミークダウ

<span id="page-1-0"></span>Draw hyperbola 
$$
\frac{x^2}{a^2} - \frac{y^2}{b^2} = -1 \ (a > 0, \ b > 0)
$$

Min Eun $\mathrm{Gi}: \mathrm{https://min7014.github.io}$ 

**K ロ ▶ K 御 ▶ K 聖 ▶ K 聖 ▶ 『聖』 の 9,0^** 

Draw hyperbola 
$$
\frac{x^2}{a^2} - \frac{y^2}{b^2} = -1 \ (a > 0, \ b > 0)
$$

$$
\frac{x^2}{a^2} - \frac{y^2}{b^2} = -1
$$

#### イロト (部) (ミ) (ミ) ミークダウ

#### Min Eun Gi : https://min7014.github.io

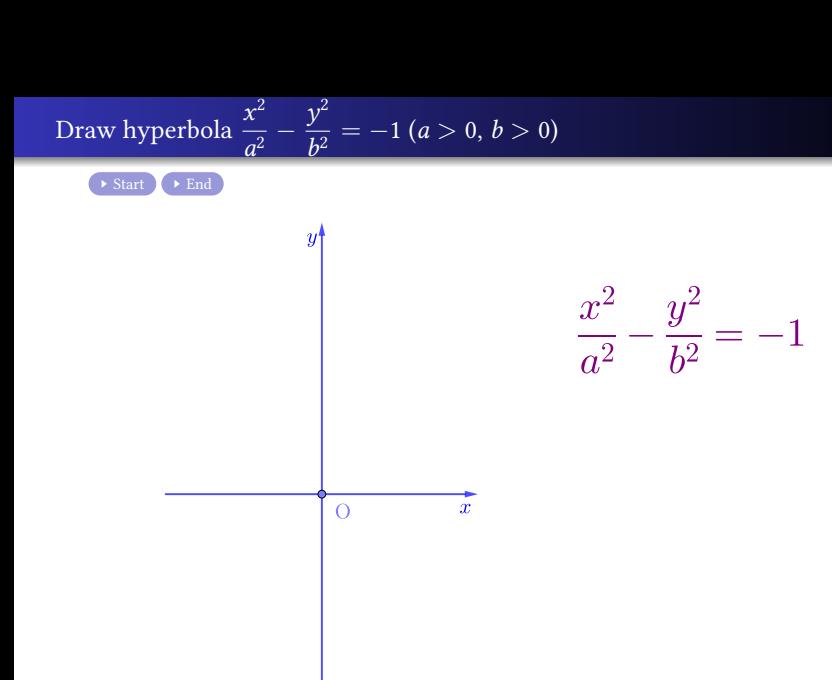

 $299$ 

重

メロトメ 伊 トメ 君 トメ 君 トー

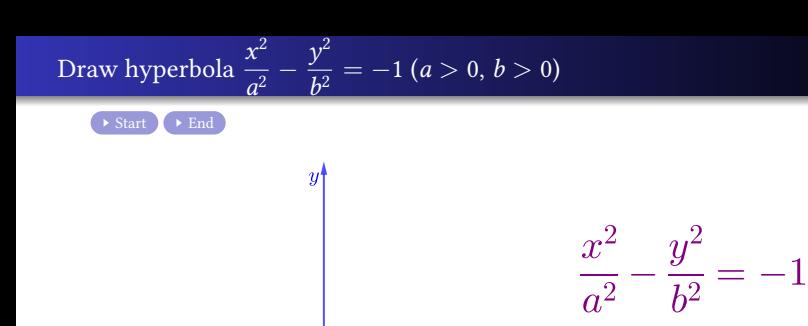

 $\bar{x}$ 

 $299$ 

重

メロトメ 伊 トメ 君 トメ 君 トー

#### Min Eun Gi : https://min7014.github.io

 $(0,b)$ 

 $\overline{O}$ 

 $(0, -b)$ 

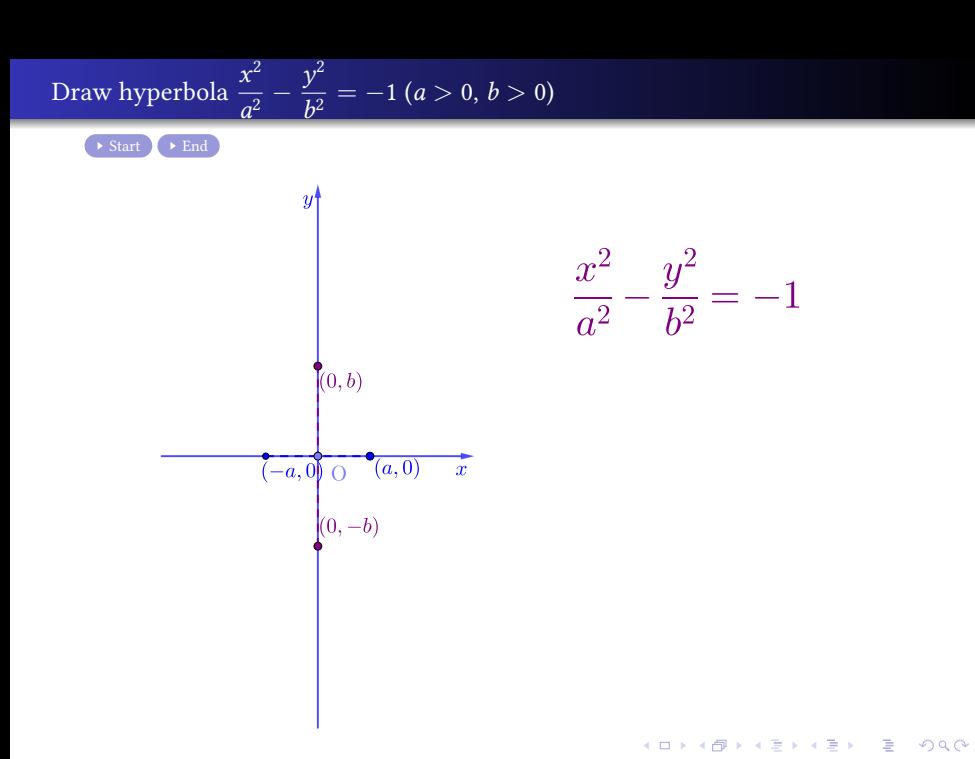

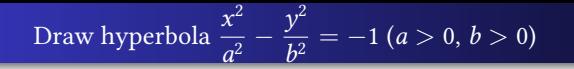

 $y^{\prime}$ 

 $\rightarrow \text{Start} \rightarrow \text{End}$ 

 $\frac{x^2}{a^2} - \frac{y^2}{b^2} = -1$ 

メロトメ 伊 トメ 君 トメ 君 トー

 $299$ 

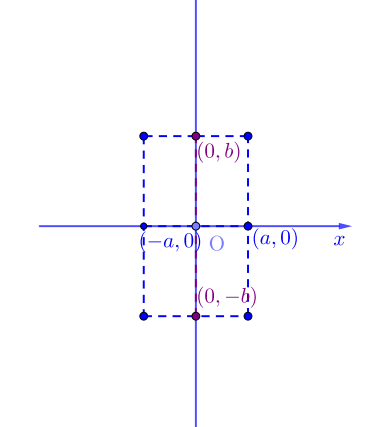

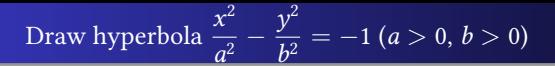

 $\rightarrow \text{Start} \rightarrow \text{End}$ 

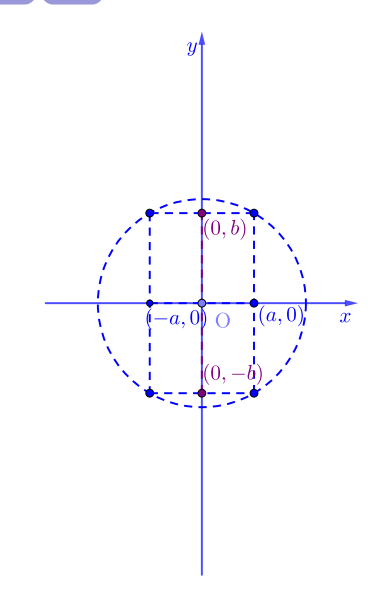

 $\frac{x^2}{a^2} - \frac{y^2}{b^2} = -1$ 

 $\rightarrow \text{Start} \rightarrow \text{End}$ 

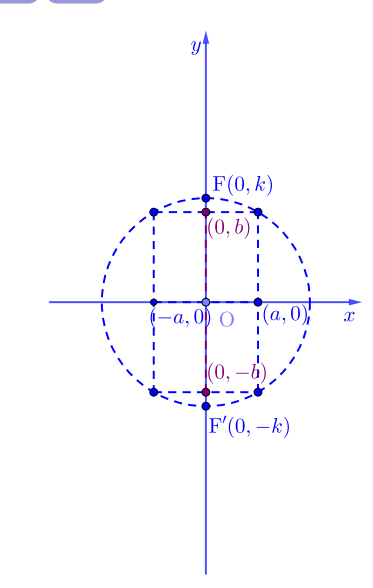

 $\frac{x^2}{a^2} - \frac{y^2}{b^2} = -1$ 

メロトメ 御 トメ 君 トメ 君 トー

 $299$ 

 $\rightarrow \text{Start} \rightarrow \text{End}$ 

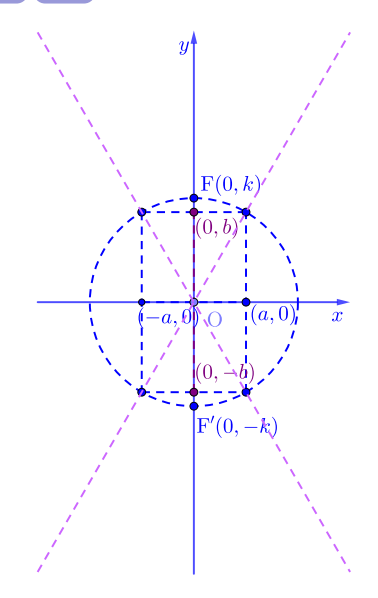

 $\frac{x^2}{a^2} - \frac{y^2}{b^2} = -1$ 

メロトメ 伊 トメ 君 トメ 君 トー

 $299$ 

 $\rightarrow \text{Start} \rightarrow \text{End}$ 

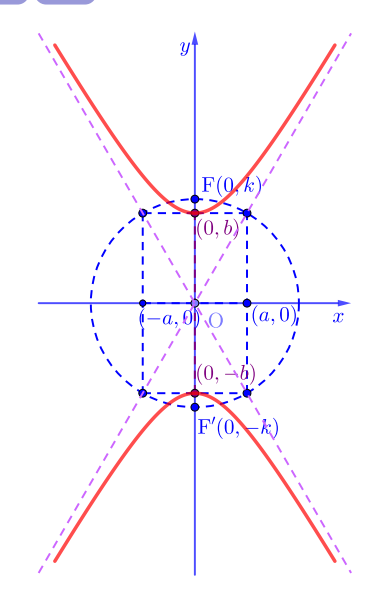

 $rac{x^2}{a^2} - \frac{y^2}{b^2} = -1$ 

メロトメ 伊 トメ 君 トメ 君 トー

 $299$ 

 $\rightarrow \text{Start} \rightarrow \text{End}$ 

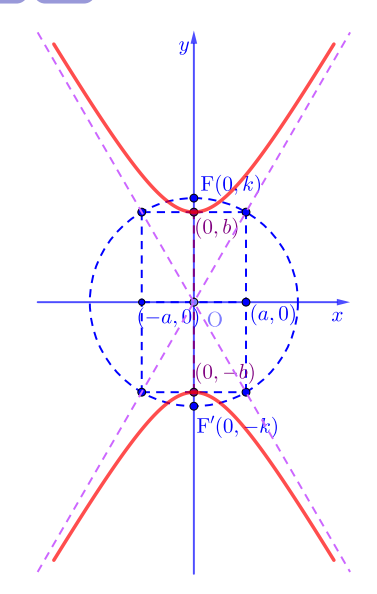

 $\frac{x^2}{a^2} - \frac{y^2}{b^2} = -1$ 

メロトメ 伊 トメ 君 トメ 君 トー

 $299$ 

 $2b$ 

 $\rightarrow \text{Start} \rightarrow \text{End}$ 

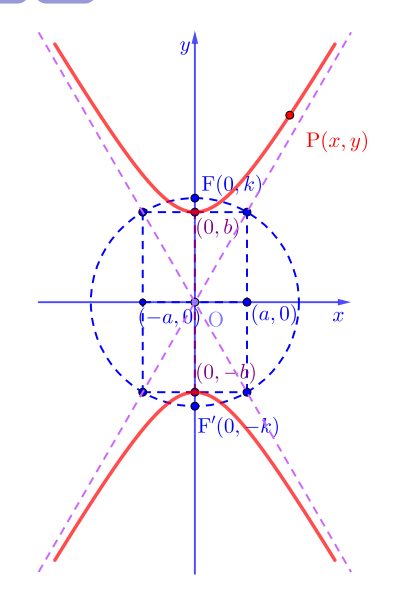

 $rac{x^2}{a^2} - \frac{y^2}{b^2} = -1$ 

メロトメ 伊 トメ 君 トメ 君 トー

 $299$ 

重

 $2b$ 

 $\rightarrow \text{Start} \rightarrow \text{End}$ 

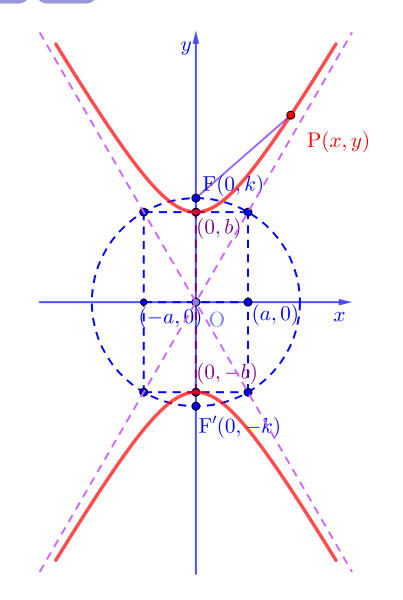

 $rac{x^2}{a^2} - \frac{y^2}{b^2} = -1$ 

メロトメ 伊 トメ 君 トメ 君 トー

 $299$ 

重

 $2b$ 

 $\rightarrow \text{Start} \rightarrow \text{End}$ 

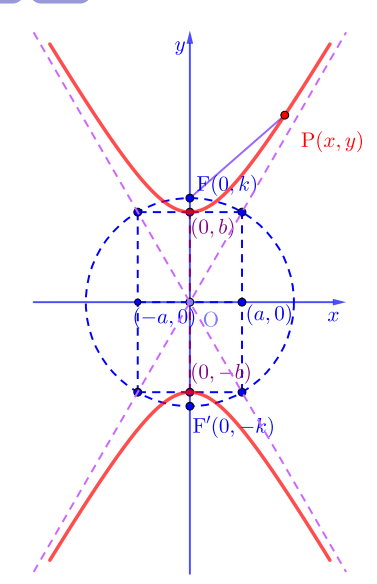

 $rac{x^2}{a^2} - \frac{y^2}{b^2} = -1$ 

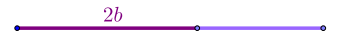

メロトメ 伊 トメ 君 トメ 君 トー

 $299$ 

 $\rightarrow \text{Start} \rightarrow \text{End}$ 

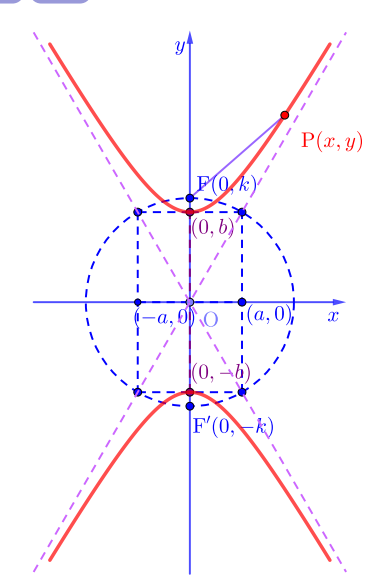

 $rac{x^2}{a^2} - \frac{y^2}{b^2} = -1$ 

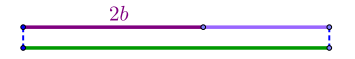

メロトメ 伊 トメ 君 トメ 君 トー

 $299$ 

 $\rightarrow \text{Start} \rightarrow \text{End}$ 

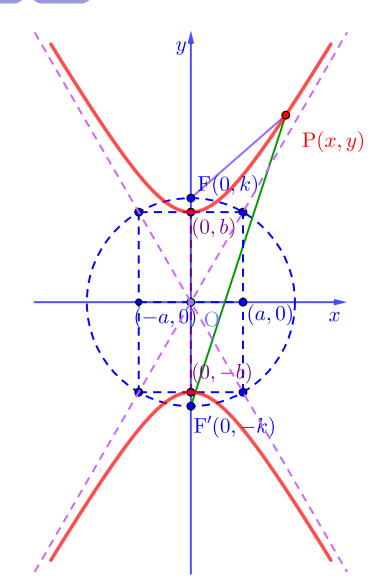

 $rac{x^2}{a^2} - \frac{y^2}{b^2} = -1$ 

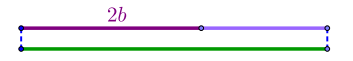

メロトメ 伊 トメ 君 トメ 君 トー

 $299$ 

<span id="page-17-0"></span> $\rightarrow \text{Start} \rightarrow \text{End}$ 

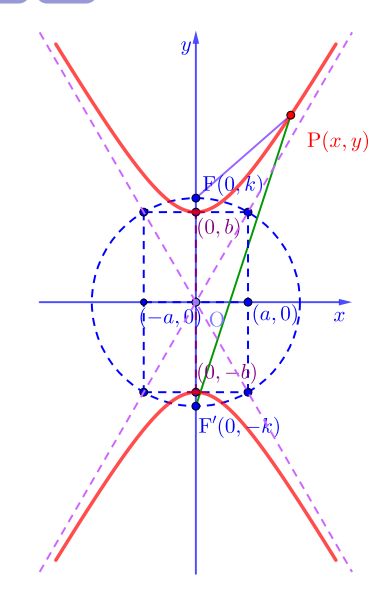

 $rac{x^2}{a^2} - \frac{y^2}{b^2} = -1$ <br>  $(k^2 = a^2 + b^2)$ 

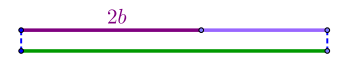

メロトメ 伊 トメ 君 トメ 君 トー

 $298$ 

#### Github: <https://min7014.github.io/math20220818001.html>

#### Click or paste URL into the URL search bar, and you can see a picture moving.

つひひ